## **Rubrica Persone**

- Rubrica Persone
	- <sup>o</sup> [Premessa](#page-0-0)
		- <sup>o</sup> [Parametri di configurazione](#page-0-1)

## <span id="page-0-0"></span>Premessa

La funzione permette di effettuare le seguenti operazioni:

- 1. **Visualizzazione**: Fornisce una rappresentazione d'insieme (elenco tabellare) dei record relativi alle persone presenti nell'archivio. Questa rappresentazione è complementare alla visualizzazione per singolo record fornita dalle funzioni di gestione relative alla varie entità informative.
- 2. **Ricerca sequenziale**: Permette la ricerca sequenziale all'interno degli elenchi attraverso operazioni di scorrimento veloce sui record (tasti cursore, page up/down).
- 3. **Filtraggio**: Fornisce una o più modalità di filtraggio sull'elenco in base ad un certo numero di campi (Cognome, Nome, Corso,..).
- 4. **Ordinamento**: Permette l'applicazione all'elenco di un ordinamento definito dall'utente.

Attraverso i campi presenti nella zona superiore della finestra è possibile impostare uno o più criteri di filtraggio su alcuni dei campi visualizzati.

Premendo il tasto Recupera permette di ricaricare l'elenco applicando il filtro. L'operatore di filtraggio (=, >,<) è predeterminato e fisso per ogni campo. Esempio: inserendo uno o più caratteri nel campo Cognome, verrà visualizzate nell'elenco le sole righe il cui cognome inizia con i caratteri specificati (Cognome >= stringa impostata); se viene impostato un corso di studio, verranno invece visualizzate le sole righe con corso di studio specificato.

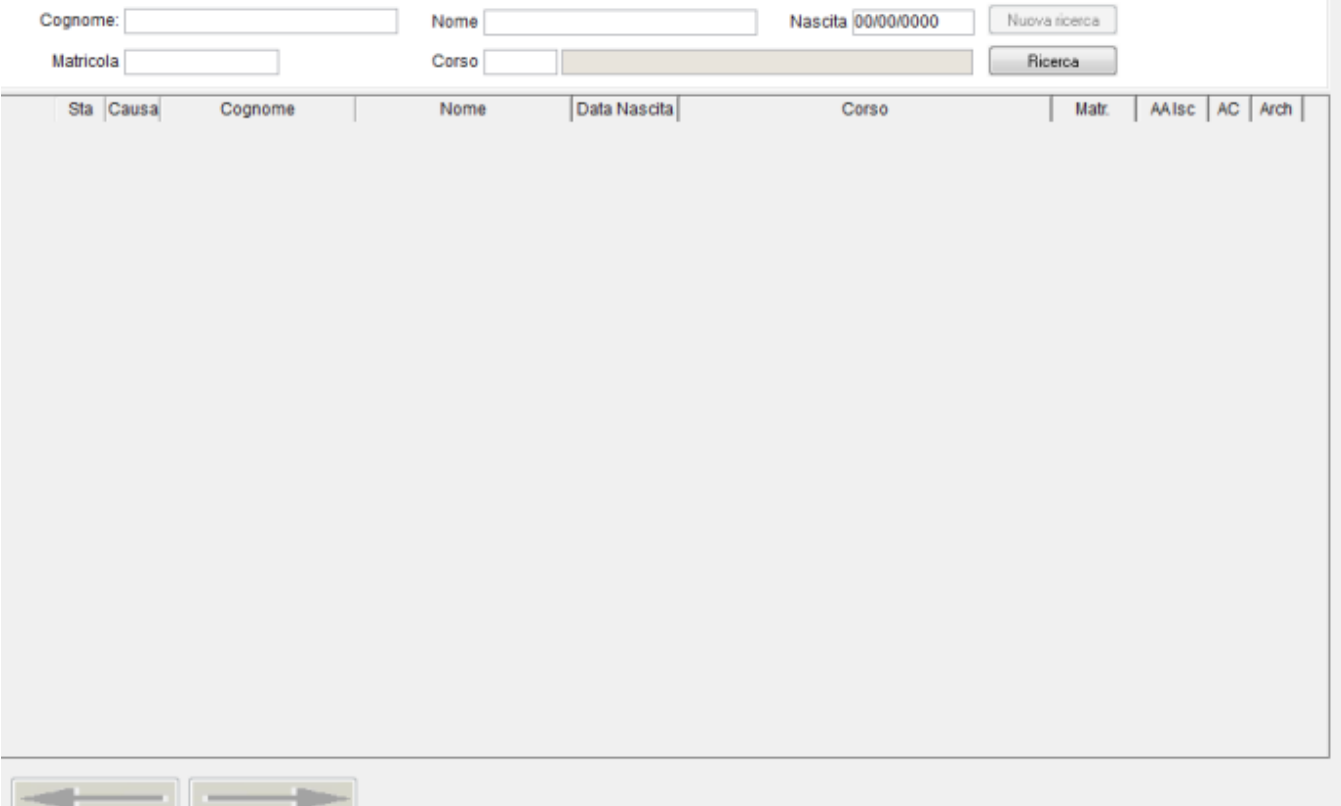

## <span id="page-0-1"></span>**Parametri di configurazione**

**ABILITA\_PATRONIMICO:** abilita la gestione del patronimico nelle funzioni di ricerca Rubrica studente e Rubrica Persone.

Se impostato a 1, visualizzerà i dati anagrafici dell'elenco con il seguente ordine:

- cognome, nome, data di nascita, ..

Se impostato a 1, visualizzerà i dati anagrafici dell'elenco con il seguente ordine:

- nome, patronimico, cognome, data di nascita, ..

Processo - **Configurazione area amministrativa**

Visibilita - **tutti**